# 61A Lecture 24

Friday, November 1

# Announcements

# Announcements

•Homework 7 due Tuesday 11/5 @ 11:59pm.

## Announcements

- •Homework 7 due Tuesday 11/5 @ 11:59pm.
- Project 1 composition revisions due Thursday 11/7 @ 11:59pm.

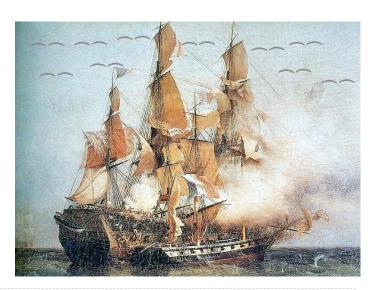

What do people fear most about the Dread Pirate Lambda?

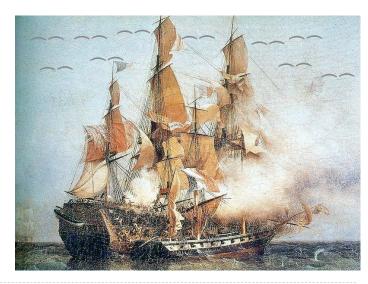

What do people fear most about the Dread Pirate Lambda?

His eval ways!

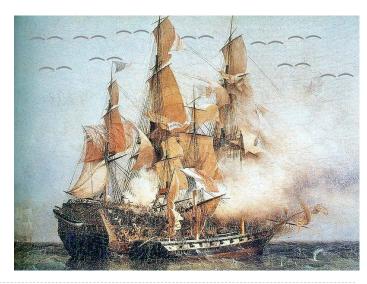

What do people fear most about the Dread Pirate Lambda?

His eval ways!

When does the Dread Pirate Lambda finally stop plundering?

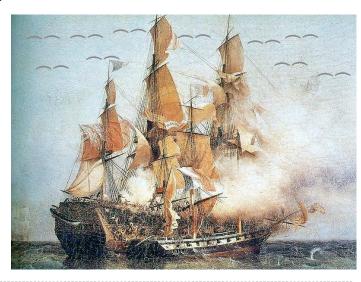

What do people fear most about the Dread Pirate Lambda?

His eval ways!

When does the Dread Pirate Lambda finally stop plundering?

The base case!

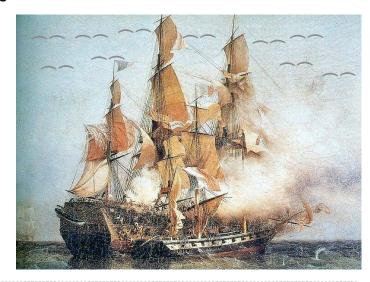

What do people fear most about the Dread Pirate Lambda?

His eval ways!

When does the Dread Pirate Lambda finally stop plundering?

The base case!

What did the DPL say when he dropped his fruit overboard?

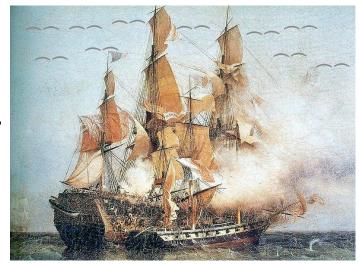

What do people fear most about the Dread Pirate Lambda?

His eval ways!

When does the Dread Pirate Lambda finally stop plundering?

The base case!

What did the DPL say when he dropped his fruit overboard?

(Oh no, I've lost my pear in the seas!)

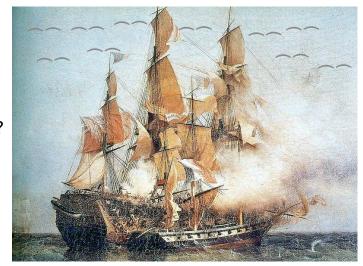

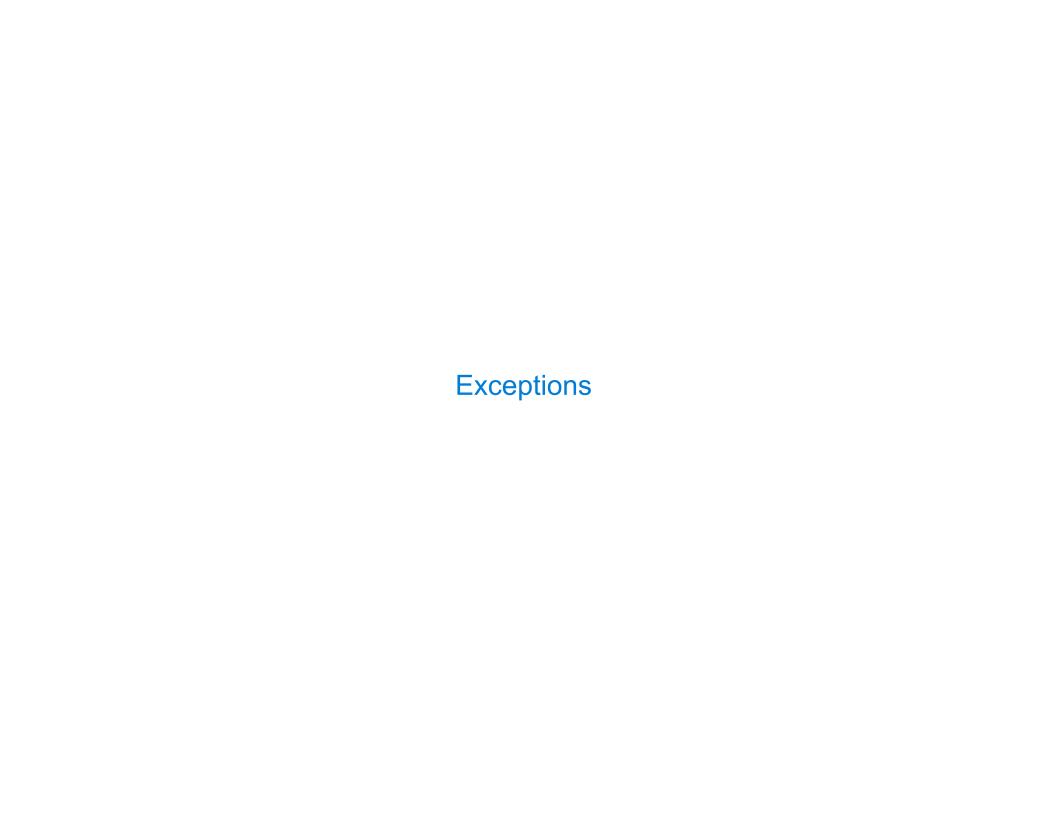

| Today's Topic: Handling Errors |  |  |  |  |  |  |  |
|--------------------------------|--|--|--|--|--|--|--|
|                                |  |  |  |  |  |  |  |
|                                |  |  |  |  |  |  |  |
|                                |  |  |  |  |  |  |  |
|                                |  |  |  |  |  |  |  |
|                                |  |  |  |  |  |  |  |
|                                |  |  |  |  |  |  |  |
|                                |  |  |  |  |  |  |  |
|                                |  |  |  |  |  |  |  |
|                                |  |  |  |  |  |  |  |
|                                |  |  |  |  |  |  |  |
|                                |  |  |  |  |  |  |  |
|                                |  |  |  |  |  |  |  |
|                                |  |  |  |  |  |  |  |

Sometimes, computer programs behave in non-standard ways

Sometimes, computer programs behave in non-standard ways

• A function receives an argument value of an improper type

Sometimes, computer programs behave in non-standard ways

- A function receives an argument value of an improper type
- Some resource (such as a file) is not available

Sometimes, computer programs behave in non-standard ways

- A function receives an argument value of an improper type
- Some resource (such as a file) is not available
- A network connection is lost in the middle of data transmission

Sometimes, computer programs behave in non-standard ways

- A function receives an argument value of an improper type
- Some resource (such as a file) is not available
- A network connection is lost in the middle of data transmission

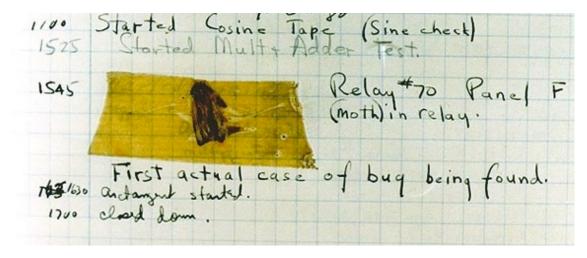

Grace Hopper's Notebook, 1947, Moth found in a Mark II Computer

| Exceptions |      |      |
|------------|------|------|
|            | <br> | <br> |

A built-in mechanism in a programming language to declare and respond to exceptional conditions  $% \left( 1\right) =\left( 1\right) +\left( 1\right) +\left($ 

A built—in mechanism in a programming language to declare and respond to exceptional conditions  $% \left( 1\right) =\left( 1\right) +\left( 1\right) +\left($ 

Python raises an exception whenever an error occurs.

A built-in mechanism in a programming language to declare and respond to exceptional conditions

Python raises an exception whenever an error occurs.

Exceptions can be handled by the program, preventing the interpreter from halting.

A built-in mechanism in a programming language to declare and respond to exceptional conditions

Python raises an exception whenever an error occurs.

Exceptions can be handled by the program, preventing the interpreter from halting.

Unhandled exceptions will cause Python to halt execution and print a stack trace.

A built-in mechanism in a programming language to declare and respond to exceptional conditions

Python raises an exception whenever an error occurs.

Exceptions can be handled by the program, preventing the interpreter from halting.

Unhandled exceptions will cause Python to halt execution and print a stack trace.

#### Mastering exceptions:

A built-in mechanism in a programming language to declare and respond to exceptional conditions

Python raises an exception whenever an error occurs.

Exceptions can be handled by the program, preventing the interpreter from halting.

Unhandled exceptions will cause Python to halt execution and print a stack trace.

#### Mastering exceptions:

Exceptions are objects! They have classes with constructors.

C

A built-in mechanism in a programming language to declare and respond to exceptional conditions

Python raises an exception whenever an error occurs.

Exceptions can be handled by the program, preventing the interpreter from halting.

Unhandled exceptions will cause Python to halt execution and print a stack trace.

#### Mastering exceptions:

Exceptions are objects! They have classes with constructors.

They enable *non-local* continuations of control:

О

A built-in mechanism in a programming language to declare and respond to exceptional conditions

Python raises an exception whenever an error occurs.

Exceptions can be handled by the program, preventing the interpreter from halting.

Unhandled exceptions will cause Python to halt execution and print a stack trace.

#### Mastering exceptions:

Exceptions are objects! They have classes with constructors.

They enable *non-local* continuations of control:

If f calls g and g calls h, exceptions can shift control from h to f without waiting for g to return.

A built-in mechanism in a programming language to declare and respond to exceptional conditions

Python raises an exception whenever an error occurs.

Exceptions can be handled by the program, preventing the interpreter from halting.

Unhandled exceptions will cause Python to halt execution and print a stack trace.

#### Mastering exceptions:

Exceptions are objects! They have classes with constructors.

They enable *non-local* continuations of control:

If f calls g and g calls h, exceptions can shift control from h to f without waiting for g to return.

(Exception handling tends to be slow.)

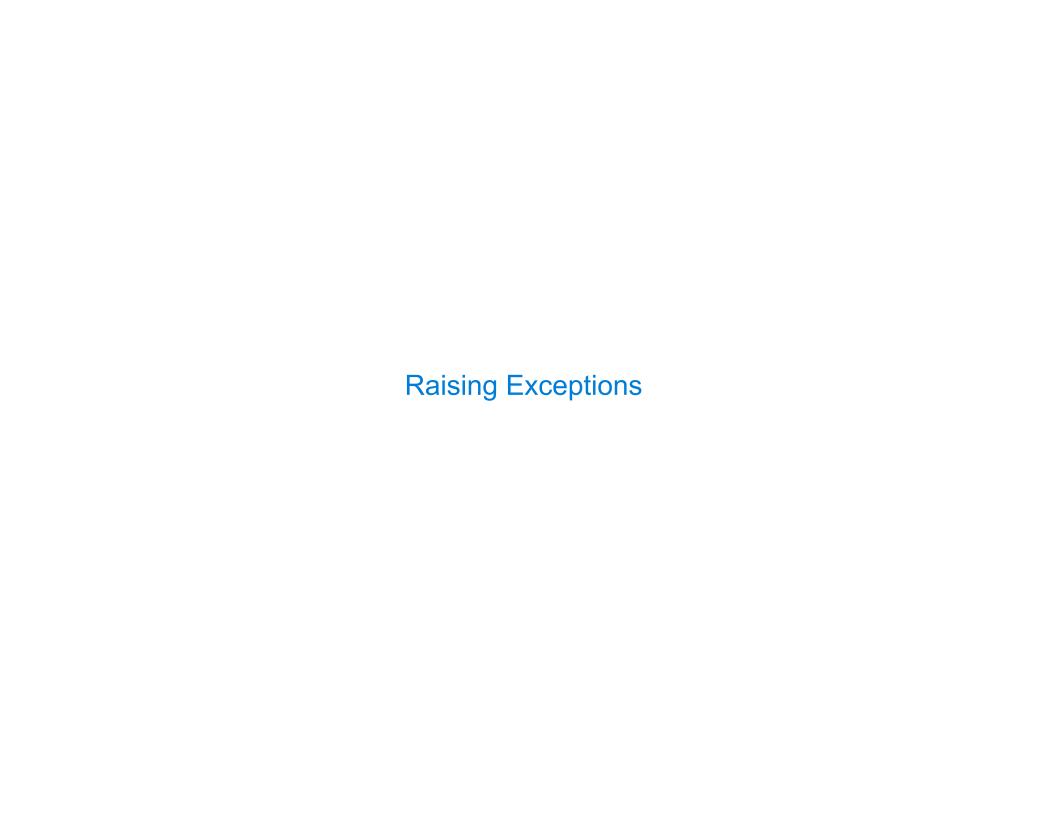

Assert statements raise an exception of type AssertionError

Assert statements raise an exception of type AssertionError

assert <expression>, <string>

Assert statements raise an exception of type AssertionError

assert <expression>, <string>

Assertions are designed to be used liberally. They can be ignored to increase efficiency by running Python with the "-0" flag. "0" stands for optimized.

Assert statements raise an exception of type AssertionError

assert <expression>, <string>

Assertions are designed to be used liberally. They can be ignored to increase efficiency by running Python with the "-0" flag. "0" stands for optimized.

python3 -0

Assert statements raise an exception of type AssertionError

assert <expression>, <string>

Assertions are designed to be used liberally. They can be ignored to increase efficiency by running Python with the "-0" flag. "0" stands for optimized.

python3 -0

Whether assertions are enabled is governed by a bool \_\_debug\_\_

Assert statements raise an exception of type AssertionError

assert <expression>, <string>

Assertions are designed to be used liberally. They can be ignored to increase efficiency by running Python with the "-0" flag. "0" stands for optimized.

python3 -0

Whether assertions are enabled is governed by a bool \_\_debug\_\_

(Demo)

| Raise Statements | <br> |  |
|------------------|------|--|
|                  |      |  |
|                  |      |  |
|                  |      |  |
|                  |      |  |
|                  |      |  |
|                  |      |  |
|                  |      |  |
|                  |      |  |
|                  |      |  |
|                  |      |  |
|                  |      |  |

Exceptions are raised with a raise statement.

,

Exceptions are raised with a raise statement.

raise <expression>

Exceptions are raised with a raise statement.

raise <expression>

<expression> must evaluate to a subclass of BaseException or an instance of one.

Exceptions are raised with a raise statement.

raise <expression>

<expression> must evaluate to a subclass of BaseException or an instance of one.

Exceptions are constructed like any other object. E.g., TypeError('Bad argument!')

Exceptions are raised with a raise statement.

raise <expression>

<expression> must evaluate to a subclass of BaseException or an instance of one.

Exceptions are constructed like any other object. E.g., TypeError('Bad argument!')

TypeError -- A function was passed the wrong number/type of argument

Exceptions are raised with a raise statement.

raise <expression>

<expression> must evaluate to a subclass of BaseException or an instance of one.

Exceptions are constructed like any other object. E.g., TypeError('Bad argument!')

TypeError -- A function was passed the wrong number/type of argument

NameError -- A name wasn't found

Exceptions are raised with a raise statement.

raise <expression>

<expression> must evaluate to a subclass of BaseException or an instance of one.

Exceptions are constructed like any other object. E.g., TypeError('Bad argument!')

TypeError -- A function was passed the wrong number/type of argument

NameError -- A name wasn't found

KeyError -- A key wasn't found in a dictionary

Exceptions are raised with a raise statement.

raise <expression>

<expression> must evaluate to a subclass of BaseException or an instance of one.

Exceptions are constructed like any other object. E.g., TypeError('Bad argument!')

TypeError -- A function was passed the wrong number/type of argument

NameError -- A name wasn't found

KeyError -- A key wasn't found in a dictionary

RuntimeError —— Catch—all for troubles during interpretation

Exceptions are raised with a raise statement.

```
raise <expression>
```

<expression> must evaluate to a subclass of BaseException or an instance of one.

Exceptions are constructed like any other object. E.g., TypeError('Bad argument!')

TypeError -- A function was passed the wrong number/type of argument

NameError -- A name wasn't found

KeyError -- A key wasn't found in a dictionary

RuntimeError —— Catch—all for troubles during interpretation

(Demo)

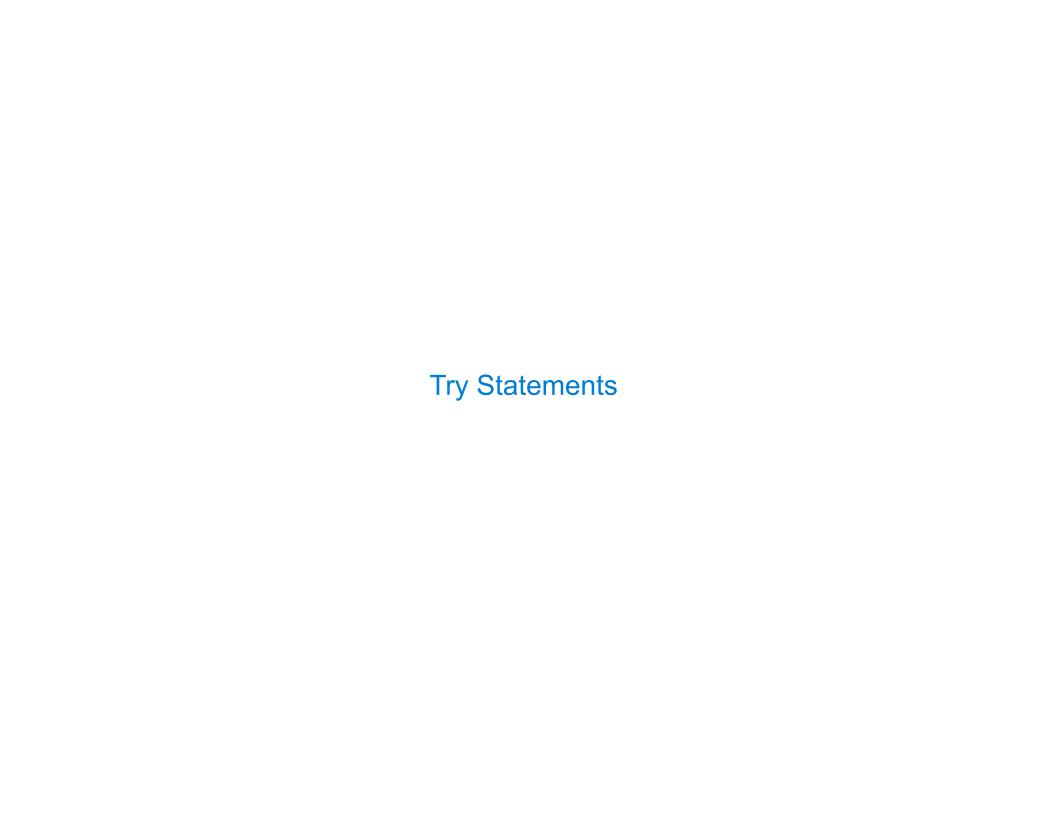

| Try Statements |  |  |
|----------------|--|--|
|                |  |  |

Try statements handle exceptions

Try statements handle exceptions

Try statements handle exceptions

#### **Execution rule:**

Try statements handle exceptions

#### **Execution rule:**

The <try suite> is executed first.

Try statements handle exceptions

#### Execution rule:

The <try suite> is executed first.

If, during the course of executing the <try suite>, an exception is raised that is not handled otherwise, and

Try statements handle exceptions

#### **Execution rule:**

```
The <try suite> is executed first.
```

If, during the course of executing the <try suite>, an exception is raised that is not handled otherwise, and

If the class of the exception inherits from <exception class>, then

Try statements handle exceptions

#### **Execution rule:**

The <try suite> is executed first.

If, during the course of executing the <try suite>, an exception is raised that is not handled otherwise, and

If the class of the exception inherits from <exception class>, then

The <except suite> is executed, with <name> bound to the exception.

| Handling Exceptions |  |  |
|---------------------|--|--|
|                     |  |  |

Exception handling can prevent a program from terminating

>>> try:

Exception handling can prevent a program from terminating

Multiple try statements: Control jumps to the except suite of the most recent try statement that handles that type of exception.

Exception handling can prevent a program from terminating

Multiple try statements: Control jumps to the except suite of the most recent try statement that handles that type of exception.

(Demo)

How will the Python interpreter respond?

How will the Python interpreter respond?

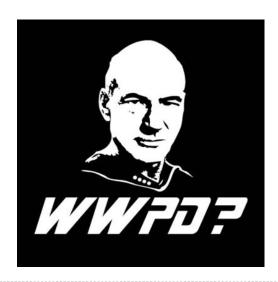

```
How will the Python interpreter respond?
```

```
def invert(x):
    result = 1/x # Raises a ZeroDivisionError if x is 0
    print('Never printed if x is 0')
    return result

def invert_safe(x):
    try:
        return invert(x)
    except ZeroDivisionError as e:
        return str(e)
```

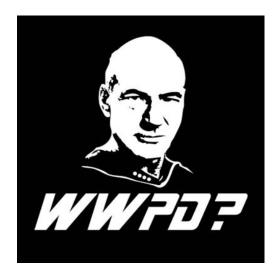

```
How will the Python interpreter respond?
```

```
def invert(x):
    result = 1/x # Raises a ZeroDivisionError if x is 0
    print('Never printed if x is 0')
    return result

def invert_safe(x):
    try:
        return invert(x)
    except ZeroDivisionError as e:
        return str(e)

>>> invert_safe(1/0)
```

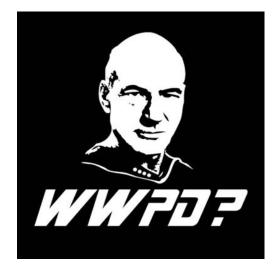

```
How will the Python interpreter respond?
```

```
def invert(x):
    result = 1/x # Raises a ZeroDivisionError if x is 0
    print('Never printed if x is 0')
    return result

def invert_safe(x):
    try:
        return invert(x)
    except ZeroDivisionError as e:
        return str(e)

>>> invert_safe(1/0)
```

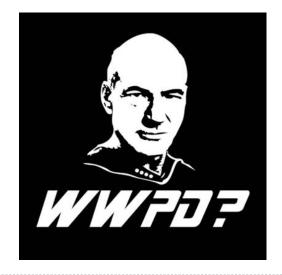

How will the Python interpreter respond?

```
def invert(x):
    result = 1/x # Raises a ZeroDivisionError if x is 0
    print('Never printed if x is 0')
    return result

def invert_safe(x):
    try:
        return invert(x)
    except ZeroDivisionError as e:
        return str(e)

>>> invert_safe(1/0)

>>> try:
    invert_safe(0)
```

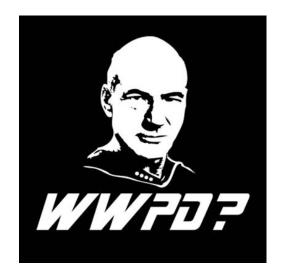

```
How will the Python interpreter respond?
```

```
def invert(x):
    result = 1/x # Raises a ZeroDivisionError if x is 0
    print('Never printed if x is 0')
    return result

def invert_safe(x):
    try:
        return invert(x)
    except ZeroDivisionError as e:
        return str(e)

>>> invert_safe(1/0)

>>> try:
    invert_safe(0)
... except ZeroDivisionError as e:
```

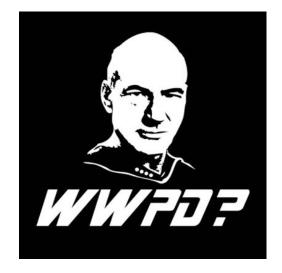

How will the Python interpreter respond?

```
def invert(x):
    result = 1/x # Raises a ZeroDivisionError if x is 0
    print('Never printed if x is 0')
    return result

def invert_safe(x):
        return invert(x)
        except ZeroDivisionError as e:
        return str(e)

>>> invert_safe(1/0)

>>> try:
    invert_safe(0)
    except ZeroDivisionError as e:
    print('Handled!')
```

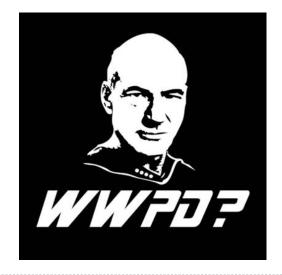

How will the Python interpreter respond?

```
def invert(x):
    result = 1/x # Raises a ZeroDivisionError if x is 0
    print('Never printed if x is 0')
    return result

def invert_safe(x):
    try:
        return invert(x)
    except ZeroDivisionError as e:
        return str(e)

>>> invert_safe(1/0)

>>> try:
    invert_safe(0)
    except ZeroDivisionError as e:
    print('Handled!')

>>> invertrrt safe(1/0)
```

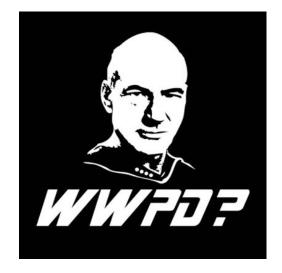

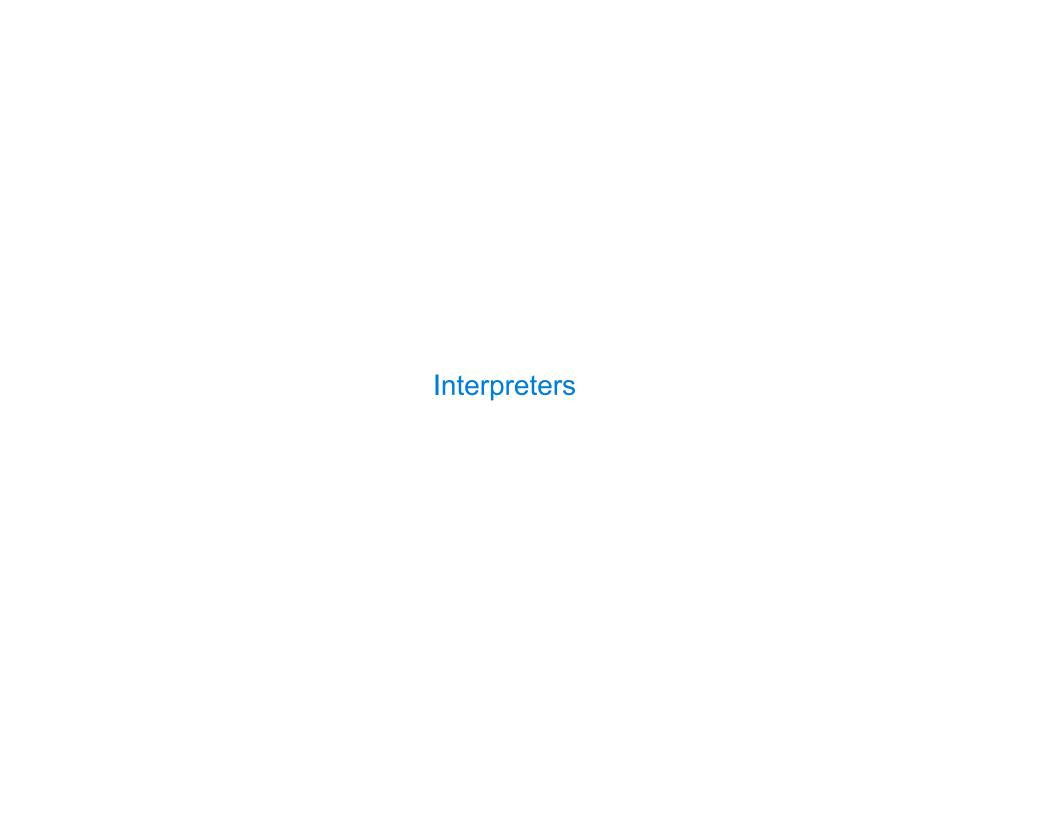

| Reading Scheme Lists |  |
|----------------------|--|
|                      |  |

A Scheme list is written as elements in parentheses:

```
A Scheme list is written as elements in parentheses:

(<element_0> <element_1> ... <element_n>)
```

```
A Scheme list is written as elements in parentheses:

(<element_0> <element_1> ... <element_n>)

Each <element> can be a combination or primitive.
```

```
A Scheme list is written as elements in parentheses:

(<element_0> <element_1> ... <element_n>)

Each <element> can be a combination or primitive.

(+ (* 3 (+ (* 2 4) (+ 3 5))) (+ (- 10 7) 6))
```

A Scheme list is written as elements in parentheses:

```
(<element_0> <element_1> ... <element_n>)
```

Each <element> can be a combination or primitive.

```
(+ (* 3 (+ (* 2 4) (+ 3 5))) (+ (- 10 7) 6))
```

The task of *parsing* a language involves coercing a string representation of an expression to the expression itself.

A Scheme list is written as elements in parentheses:

```
(<element_0> <element_1> ... <element_n>)
```

Each <element> can be a combination or primitive.

```
(+ (* 3 (+ (* 2 4) (+ 3 5))) (+ (- 10 7) 6))
```

The task of *parsing* a language involves coercing a string representation of an expression to the expression itself.

Parsers must validate that expressions are well-formed.

A Scheme list is written as elements in parentheses:

```
(<element_0> <element_1> ... <element_n>)
```

Each <element> can be a combination or primitive.

```
(+ (* 3 (+ (* 2 4) (+ 3 5))) (+ (- 10 7) 6))
```

The task of *parsing* a language involves coercing a string representation of an expression to the expression itself.

Parsers must validate that expressions are well-formed.

(Demo)

http://composingprograms.com/projects/scalc/scheme\_reader.py.html

A Scheme list is written as elements in parentheses:

A recursive Scheme list

Each <element> can be a combination or primitive.

$$(+ (* 3 (+ (* 2 4) (+ 3 5))) (+ (- 10 7) 6))$$

The task of *parsing* a language involves coercing a string representation of an expression to the expression itself.

Parsers must validate that expressions are well-formed.

(Demo)

http://composingprograms.com/projects/scalc/scheme\_reader.py.html

A Scheme list is written as elements in parentheses:

Each <element> can be a combination or primitive.

$$(+ (* 3 (+ (* 2 4) (+ 3 5))) (+ (- 10 7) 6))$$

The task of *parsing* a language involves coercing a string representation of an expression to the expression itself.

Parsers must validate that expressions are well-formed.

(Demo)
http://composingprograms.com/projects/scalc/scheme reader.py.html

A Scheme list is written as elements in parentheses:

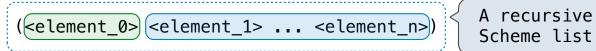

Each <element> can be a combination or primitive.

```
(+ (* 3 (+ (* 2 4) (+ 3 5))) (+ (- 10 7) 6))
```

The task of *parsing* a language involves coercing a string representation of an expression to the expression itself.

Parsers must validate that expressions are well-formed.

(Demo)
http://composingprograms.com/projects/scalc/scheme reader.py.html

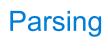

| Parsing |  |
|---------|--|
|         |  |

| ப |                       | rcı | In |   |
|---|-----------------------|-----|----|---|
| Г | $\boldsymbol{\sigma}$ | rsi |    | u |
|   | _                     | . • |    |   |

A Parser takes text and returns an expression.

Text Expression

A Parser takes text and returns an expression.

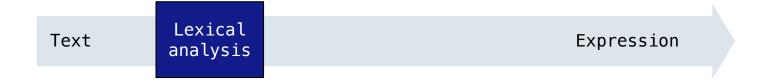

A Parser takes text and returns an expression.

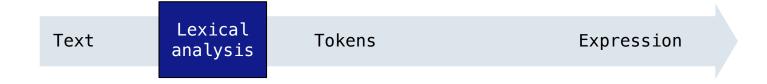

A Parser takes text and returns an expression.

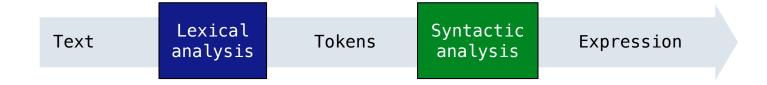

A Parser takes text and returns an expression.

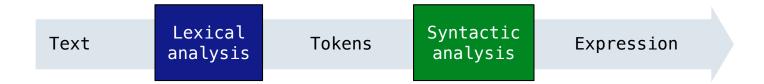

```
'(+ 1'
' (- 23)'
' (* 4 5.6))'
```

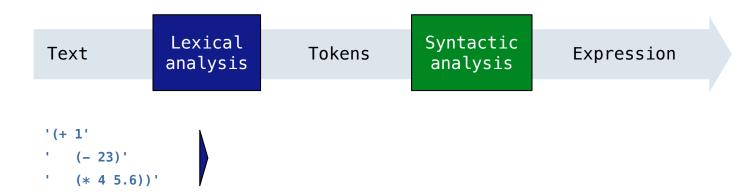

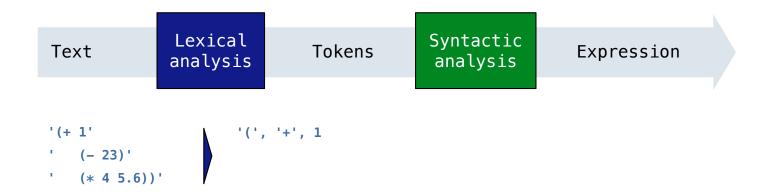

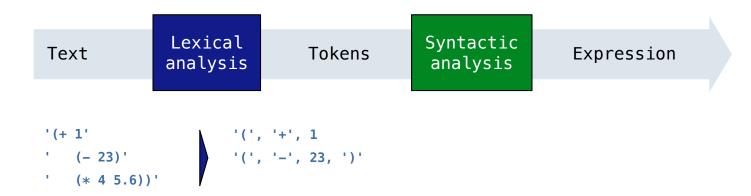

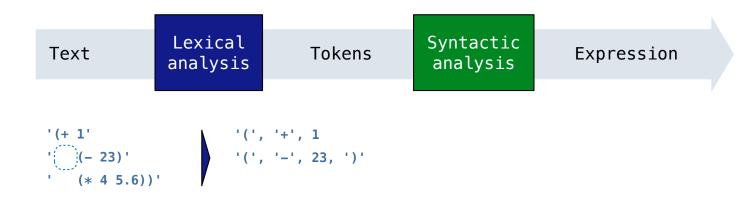

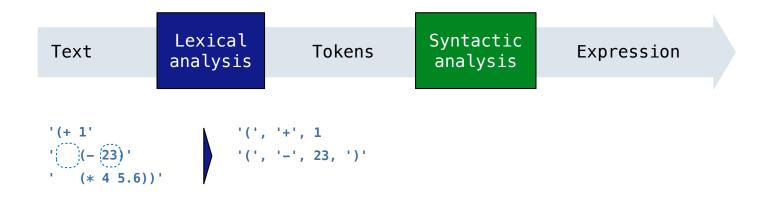

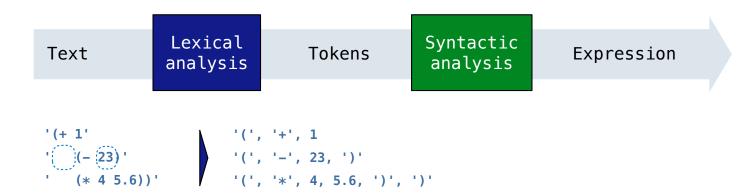

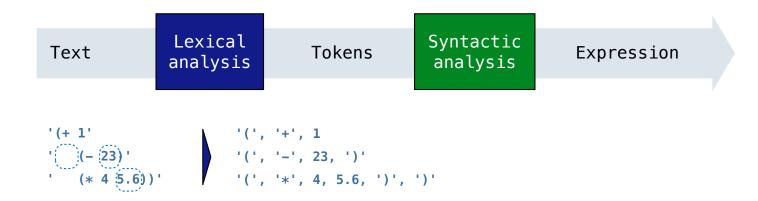

A Parser takes text and returns an expression.

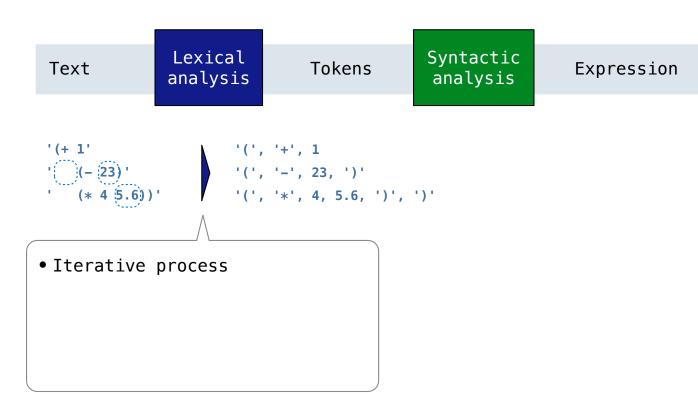

A Parser takes text and returns an expression.

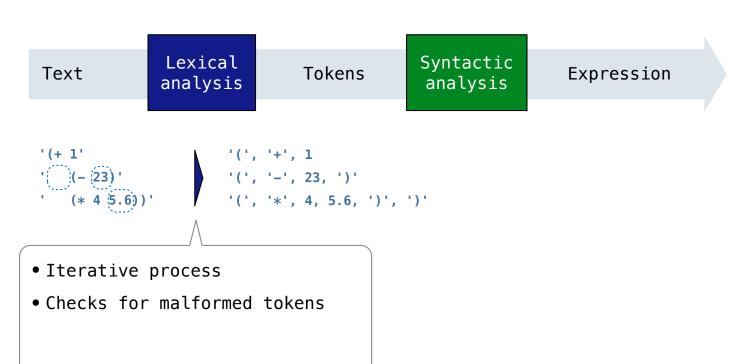

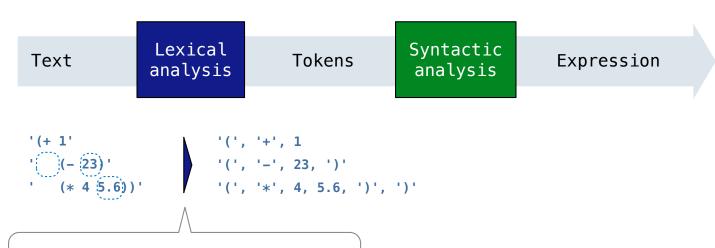

- Iterative process
- Checks for malformed tokens
- Determines types of tokens

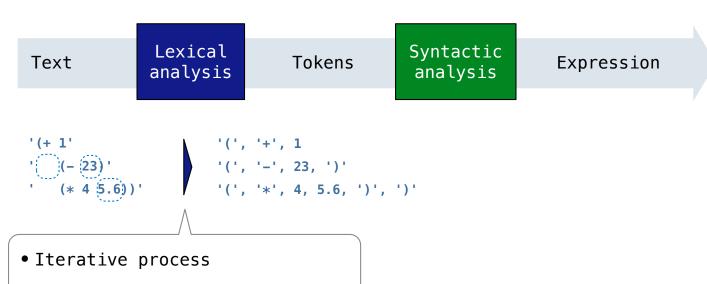

- Checks for malformed tokens
- Determines types of tokens
- Processes one line at a time

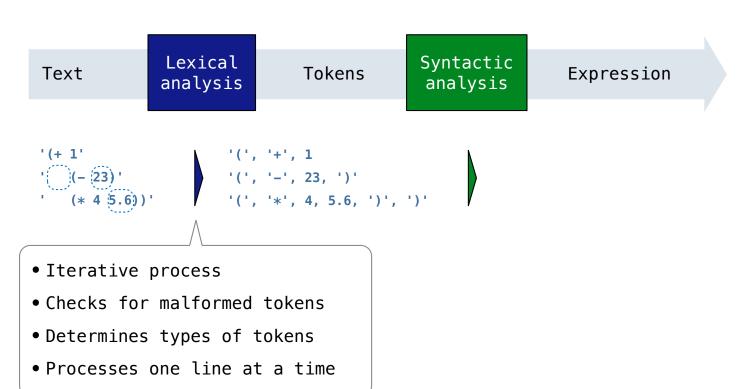

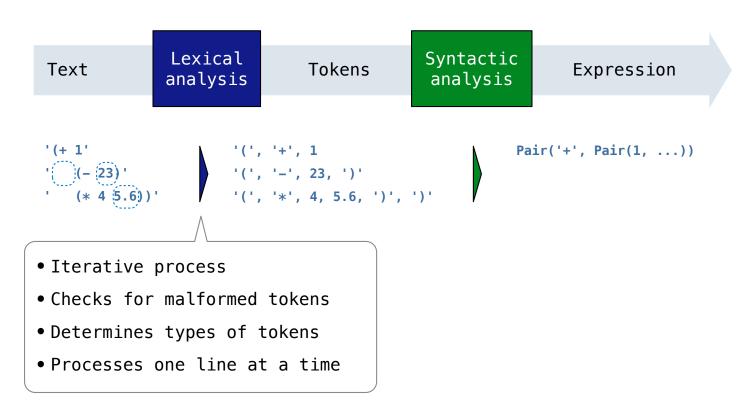

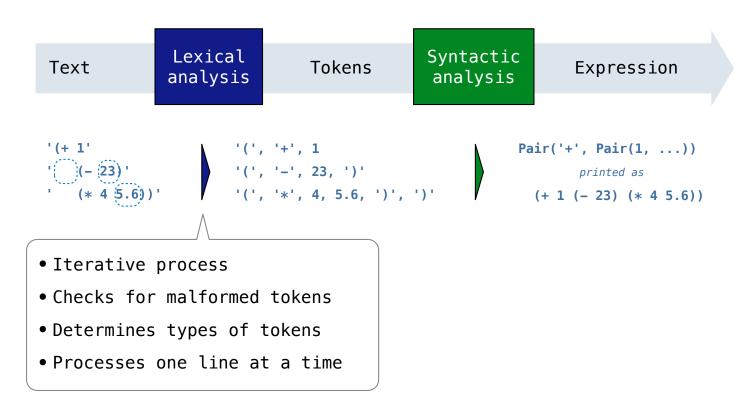

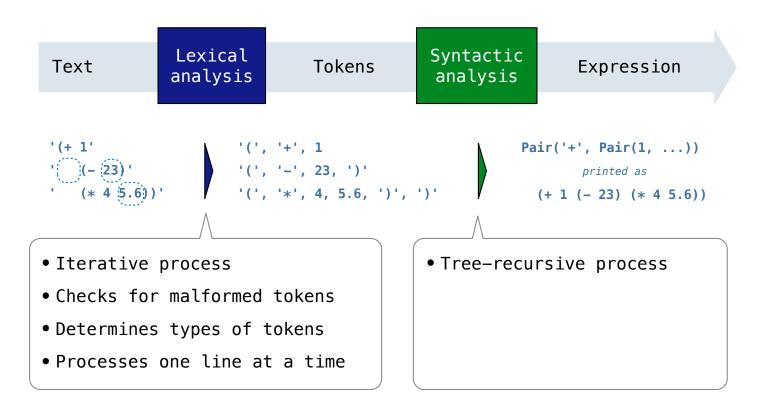

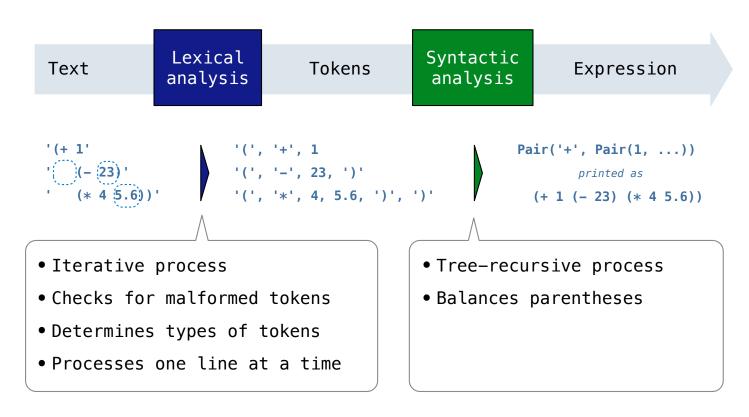

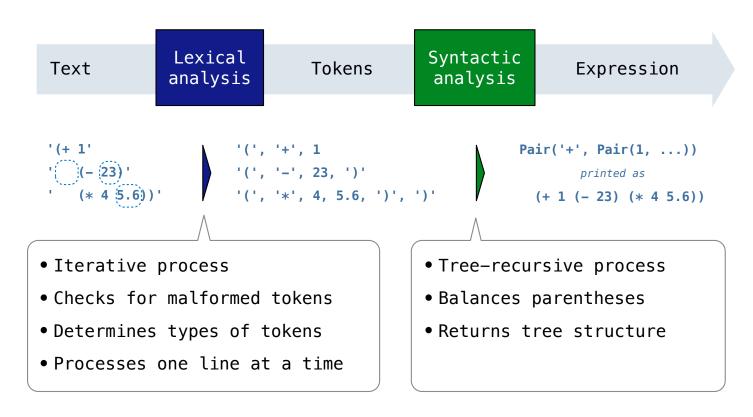

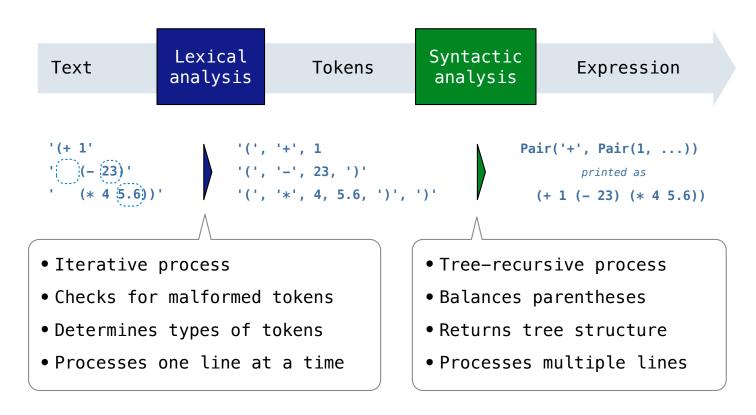

| Recursive Syntactic Analysis |  |
|------------------------------|--|
|                              |  |
|                              |  |
|                              |  |
|                              |  |
|                              |  |
|                              |  |
|                              |  |
|                              |  |

A predictive recursive descent parser inspects only k tokens to decide how to proceed, for some fixed k.

A predictive recursive descent parser inspects only k tokens to decide how to proceed, for some fixed k.

Can English be parsed via predictive recursive descent?

A predictive recursive descent parser inspects only k tokens to decide how to proceed, for some fixed k.

Can English be parsed via predictive recursive descent?

The horse raced past the barn fell.

A predictive recursive descent parser inspects only k tokens to decide how to proceed, for some fixed k.

Can English be parsed via predictive recursive descent?

The horse-raced past the barn fell. ridden

A predictive recursive descent parser inspects only k tokens to decide how to proceed, for some fixed k.

Can English be parsed via predictive recursive descent?

The horse-raced past the barn fell. (that was)

A predictive recursive descent parser inspects only k tokens to decide how to proceed, for some fixed k.

Can English be parsed via predictive recursive descent?

The horse-raced past the barn fell.  $(th_{at})^{ridden}$ 

| Syntactic Analysis |
|--------------------|
|                    |
|                    |
|                    |
|                    |
|                    |
|                    |
|                    |
|                    |
|                    |
|                    |

Syntactic analysis identifies the hierarchical structure of an expression, which may be nested.

Syntactic analysis identifies the hierarchical structure of an expression, which may be nested.

Each call to scheme\_read consumes the input tokens for exactly one expression.

Syntactic analysis identifies the hierarchical structure of an expression, which may be nested.

Each call to scheme\_read consumes the input tokens for exactly one expression.

Base case: symbols and numbers

Syntactic analysis identifies the hierarchical structure of an expression, which may be nested.

Each call to scheme\_read consumes the input tokens for exactly one expression.

Base case: symbols and numbers

Syntactic analysis identifies the hierarchical structure of an expression, which may be nested.

Each call to scheme\_read consumes the input tokens for exactly one expression.

```
'(', '+', 1, '(', '-', 23, ')', '(', '*', 4, 5.6, ')', ')'
```

Base case: symbols and numbers

Syntactic analysis identifies the hierarchical structure of an expression, which may be nested.

Each call to scheme\_read consumes the input tokens for exactly one expression.

Base case: symbols and numbers

Syntactic analysis identifies the hierarchical structure of an expression, which may be nested.

Each call to scheme\_read consumes the input tokens for exactly one expression.

Base case: symbols and numbers

Syntactic analysis identifies the hierarchical structure of an expression, which may be nested.

Each call to scheme\_read consumes the input tokens for exactly one expression.

Base case: symbols and numbers

Syntactic analysis identifies the hierarchical structure of an expression, which may be nested.

Each call to scheme\_read consumes the input tokens for exactly one expression.

Base case: symbols and numbers

Syntactic analysis identifies the hierarchical structure of an expression, which may be nested.

Each call to scheme\_read consumes the input tokens for exactly one expression.

Base case: symbols and numbers

Syntactic analysis identifies the hierarchical structure of an expression, which may be nested.

Each call to scheme\_read consumes the input tokens for exactly one expression.

Base case: symbols and numbers

Syntactic analysis identifies the hierarchical structure of an expression, which may be nested.

Each call to scheme\_read consumes the input tokens for exactly one expression.

Base case: symbols and numbers

Syntactic analysis identifies the hierarchical structure of an expression, which may be nested.

Each call to scheme\_read consumes the input tokens for exactly one expression.

Base case: symbols and numbers

Recursive call: scheme\_read sub-expressions and combine them

(Demo)